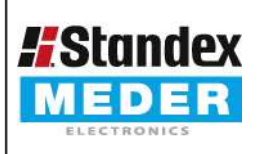

Europe: +49 / 7731 8399 0 USA: +1 / 508 295 0771 Asia: +852 / 2955 1682

| Email: info@meder.com | Email: salesusa@meder.com Email: salesasia@meder.com

Artikel:

Artikel Nr.:

9117903054

MK11-1C90G-500W

## vorläufiges Datenblatt

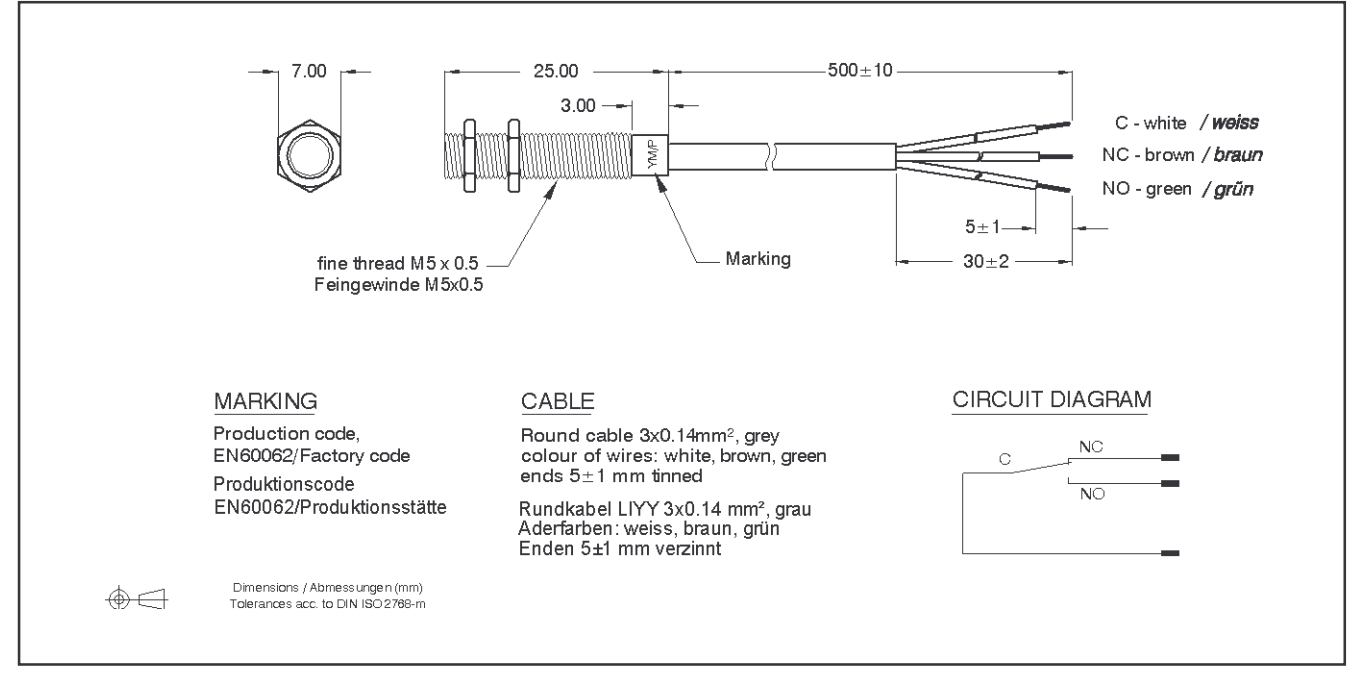

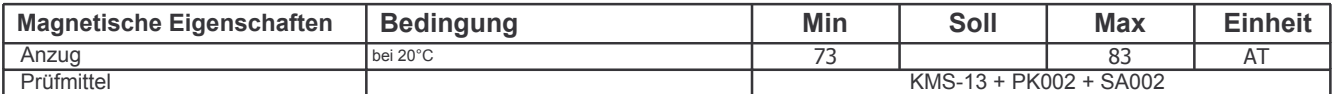

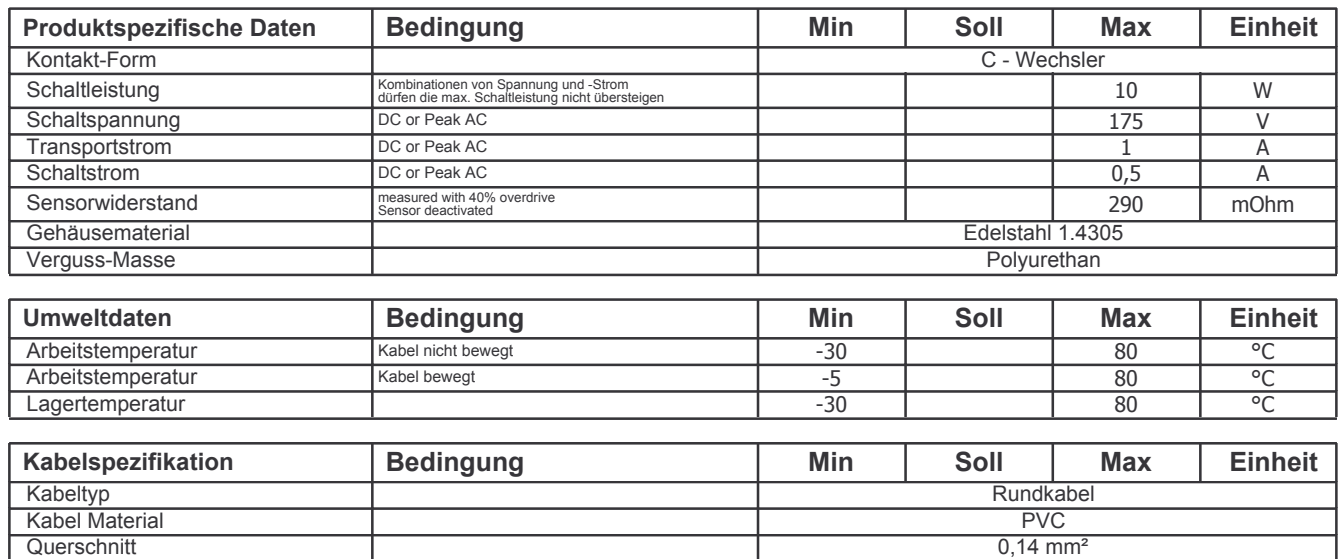

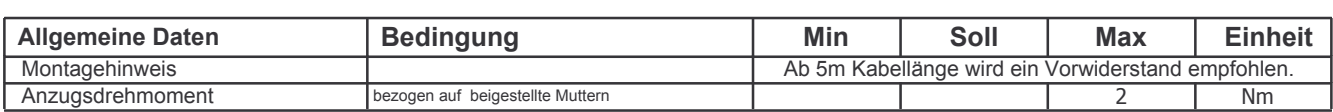